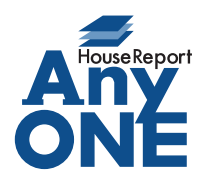

エニワンサポート通信

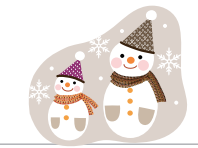

ご挨拶

いつもお世話になっております。

AnyONE サポートセンターより AnyONE に関する情報をお届けします。 会社のパソコンが常にインターネットに接続されていることによって、多くのお会社がセキュリティ対 策をされています。しかし、しっかり対策しているが故に起こってしまうトラブルもございます。 今回は、そんな事例の解決方法について紹介します。

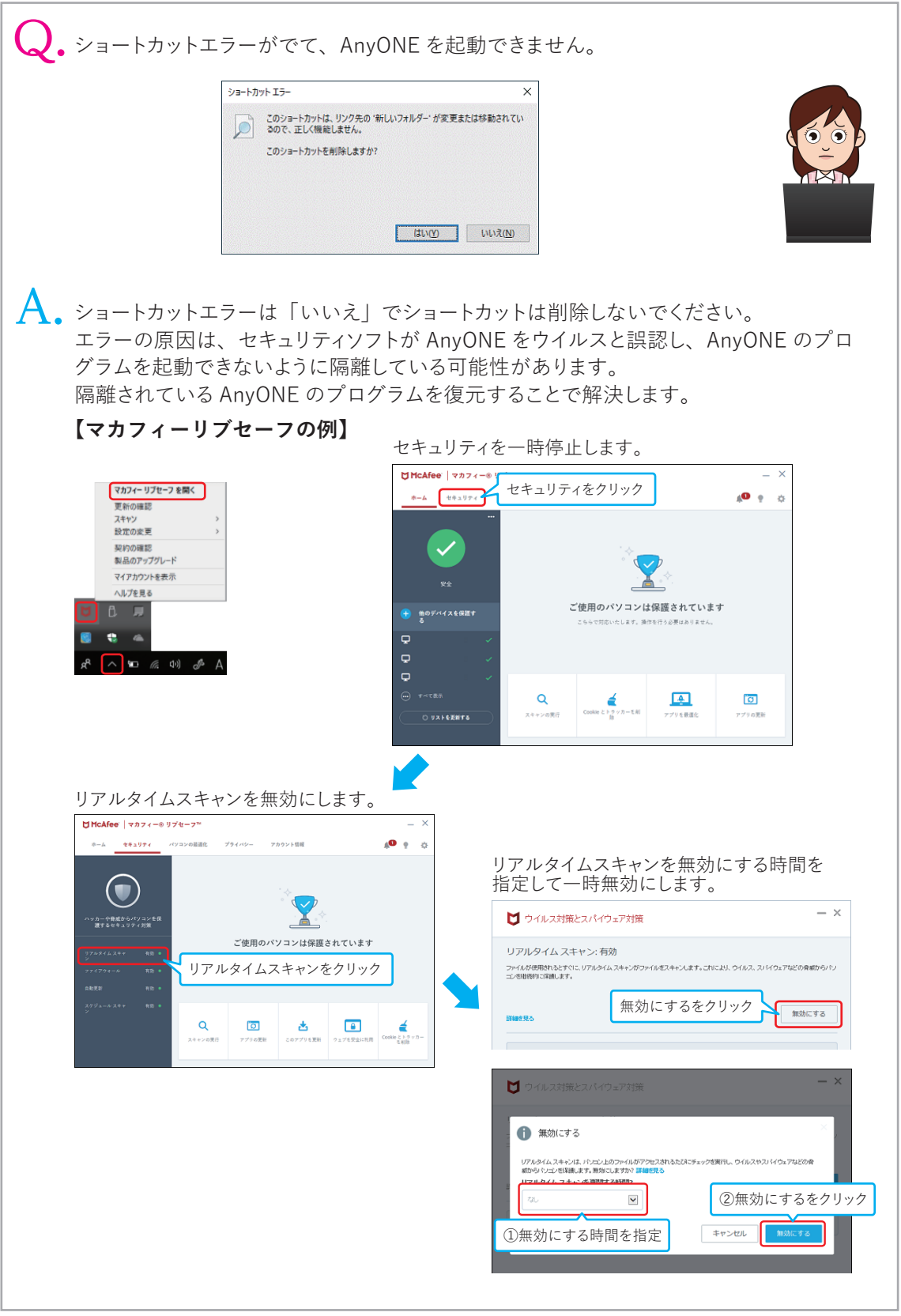

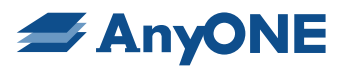

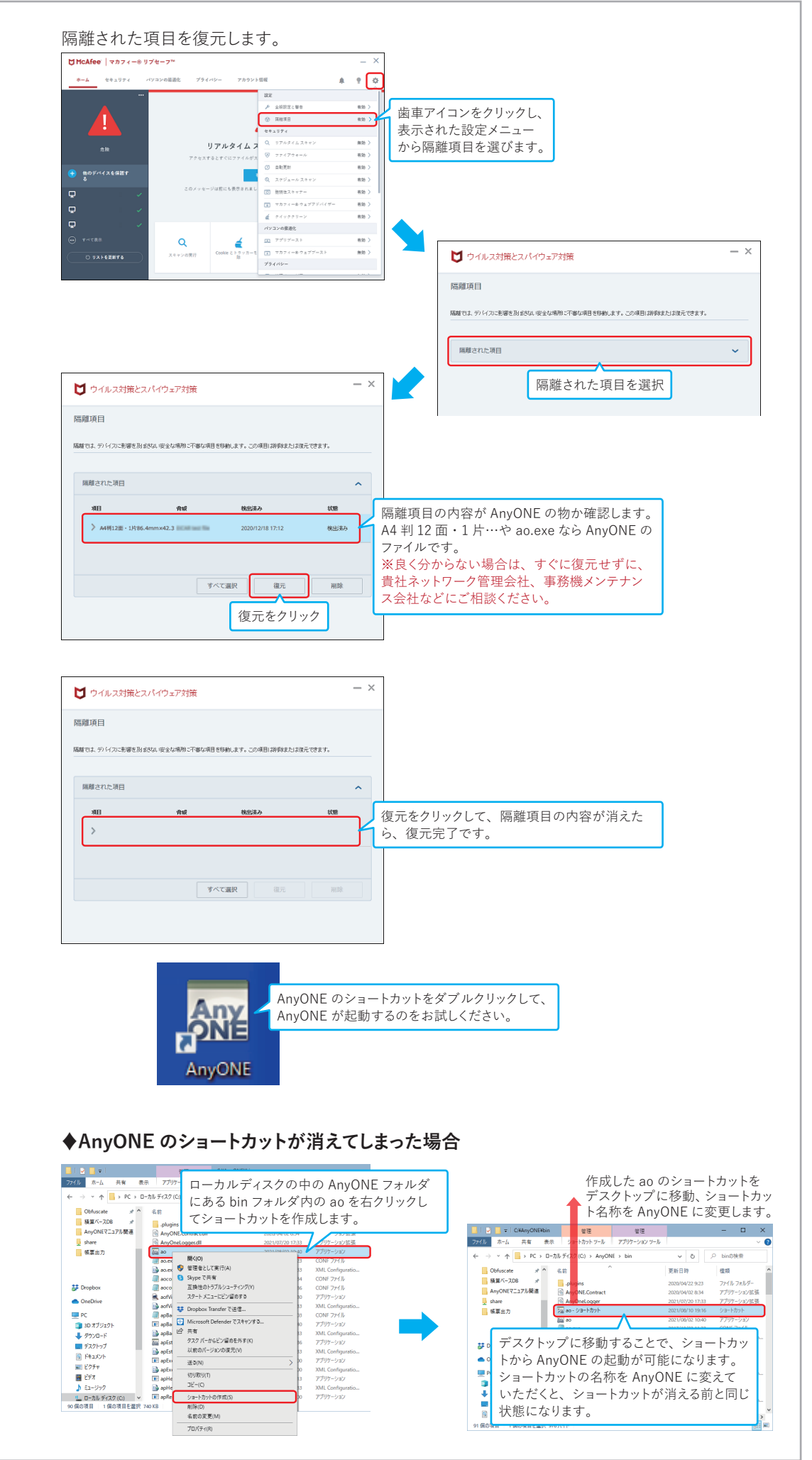

No.2

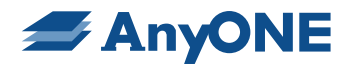

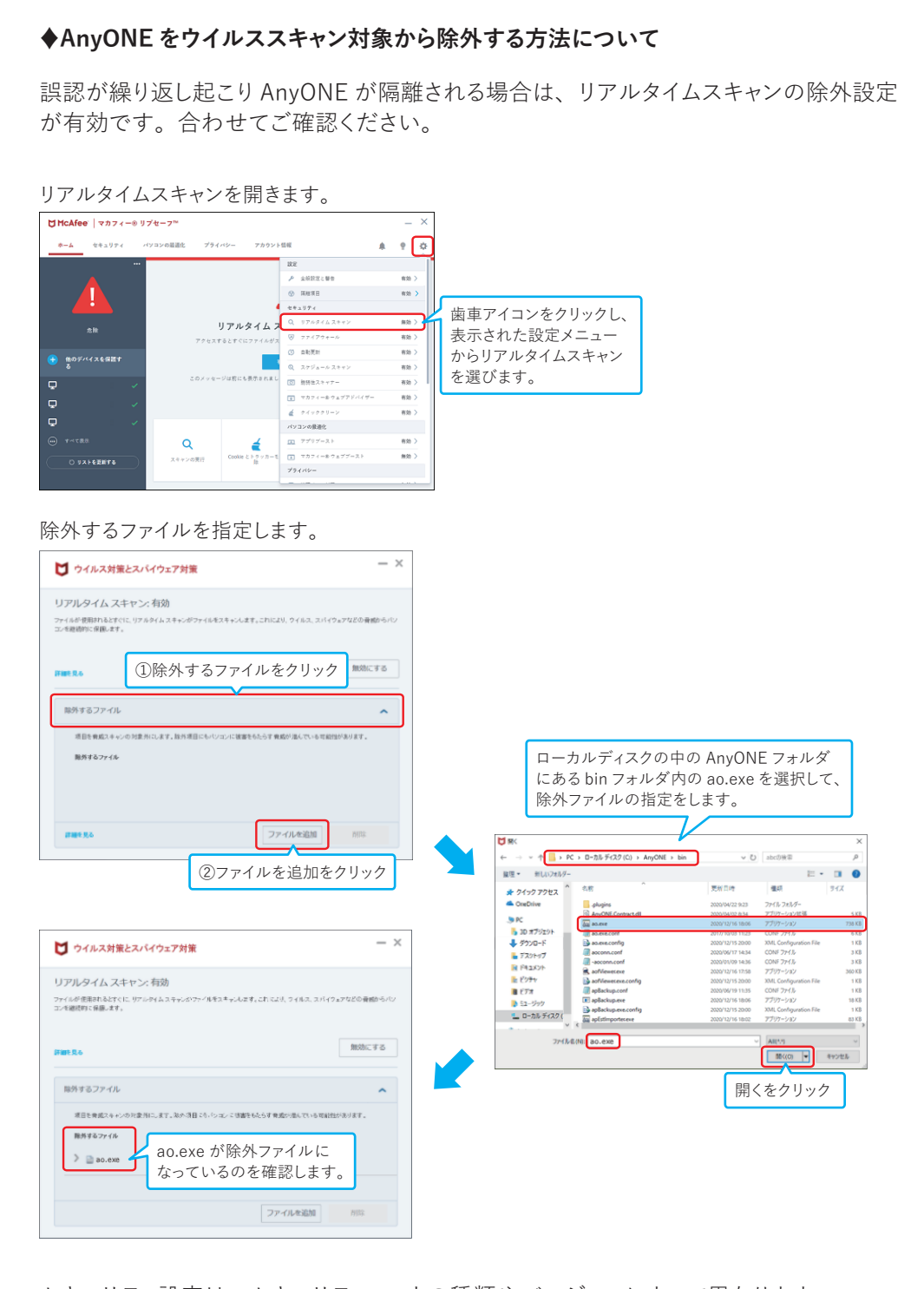

セキュリティ設定は、セキュリティソフトの種類やバージョンによって異なります。 お会社によっては、より詳細にセキュリティ設定をされている場合もございますので、 貴社ネットワーク担当者、貴社ネットワーク管理会社、セキュリティソフト設置業者、セキュ リティソフトメーカーなどに十分ご相談のうえ実施してください。

## No.3